## MANUAL DE ORIENTAÇÃO

## 1 – APRESENTAÇÃO

1.1 – Este manual visa a orientar a execução dos serviços destinados à emissão de documentos e escrituração de livros fiscais e a manutenção de informações em meio magnético, por contribuintes do IPI e/ou do ICMS usuários de sistema eletrônico de processamento de dados, nas condições previstas nesta Portaria.

1.2 – Contém instruções para preenchimento do Pedido/Comunicação de Uso de Sistema Eletrônico de Processamento de Dados, para emissão de documentos fiscais, escrituração de livros e fornecimento de informações a esta e às demais Secretarias de Estado de Fazenda, Economia, Finanças e Tributação.

1.3 – As informações serão prestadas somente em meio eletrônico.

## 2 – DAS INFORMAÇÕES

2.1 – O contribuinte, de que trata o artigo 1º, está sujeito a prestar informações fiscais em meio eletrônico de acordo com as especificações indicadas neste manual, mantendo, pelo prazo decadencial, arquivo magnético com registros fiscais referentes à totalidade das operações de entradas e de saídas e das aquisições e prestações realizadas no exercício de apuração:

2.1.1 – por totais de documento fiscal e por item de mercadoria (classificação fiscal), quando se tratar de Nota Fiscal, modelos 1 e 1-A.

2.1.2 – por totais de documento fiscal, quando se tratar de:

a) Nota Fiscal/Conta de Energia Elétrica, modelo 6;

b) Nota Fiscal de Serviços de Transporte, modelo 7;

- c) Conhecimento de Transporte Rodoviário de Cargas, modelo 8;
- d) Conhecimento de Transporte Aquaviário de Cargas, modelo 9;
- e) Conhecimento Aéreo, modelo 10;
- f) Conhecimento de Transporte Ferroviário de Cargas, modelo 11;
- g) Nota Fiscal de Serviço de Comunicação, modelo 21;
- h) Nota Fiscal de Serviço de Telecomunicações, modelo 22;

2.1.3 – por total diário, por equipamento, identificando cada situação tributária, quando se tratar de saída emitida por equipamento Emissor de Cupom Fiscal - ECF, terminal Ponto De Venda - PDV ou máquina registradora, documentada por:

- a) Cupom Fiscal
- b) Cupom Fiscal PDV
- c) Bilhete de Passagem Rodoviário, modelo 13
- d) Bilhete de Passagem Aquaviário, modelo 14
- e) Bilhete de Passagem e Nota de Bagagem, modelo 15
- f) Bilhete de Passagem Ferroviário, modelo 16
- g) Nota Fiscal de Venda a Consumidor, modelo 2;
- 2.1.4 por total diário, por espécie de documento fiscal, quando se tratar de:
- a) Autorização de Carregamento e Transporte, modelo 24;
- b) Bilhete de Passagem Aquaviário, modelo 14;

c) Bilhete de Passagem e Nota de Bagagem, modelo 15;

d) Bilhete de Passagem Ferroviário, modelo 16;

e) Bilhete de Passagem Rodoviário, modelo 13;

f) Despacho de Transporte, modelo 17;

g) Manifesto de Carga, modelo 25;

h) Nota Fiscal de Venda a Consumidor, modelo 2;

i) Nota Fiscal de Produtor, modelo 4;

j) Ordem de Coleta de Carga, modelo 20;

l) Resumo Movimento Diário, modelo 18.";

2.2 – Observações:

2.2.1 – O disposto no item 2.1.2 se aplica também às antigas Notas Fiscais modelo 1, séries A, B, C e Única e à antiga Nota Fiscal de Entrada, modelo 3, emitidas até 29 de fevereiro de l996.

2.2.2 – O disposto no item 2.1.4 se aplica também à Nota Fiscal Simplificada, emitida até 13 de dezembro de 1994.

2.2.3. – O registro fiscal por item de mercadoria de que trata o subitem 2.1.1 fica dispensado quando o estabelecimento utilizar sistema eletrônico de processamento de dados somente para a escrituração de livro fiscal.

2.2.4. – A exigência de arquivamento das informações em meio magnético por item (classificação fiscal) poderá se estender a outros documentos fiscais além dos previstos no subitem 2.1.1 mediante ato da Superintendência do Sistema de Administração Tributária.

3 – INSTRUÇÕES PARA PREENCHIMENTO DO PEDIDO/COMUNICAÇÃO

3.1. QUADRO 1 – PEDIDO/COMUNICAÇÃO DE:

3.1.1. USO – assinalar com "x" o pedido inicial de autorização para uso do sistema eletrônico de processamento de dados para emissão de documentos fiscais e/ou escrituração de livros fiscais;

3.1.2. ALTERAÇÃO DE USO – assinalar com "x" quando se tratar de alteração referente a quaisquer das informações de pedido anterior;

3.1.2.1. este pedido deverá conter, além das alterações, as demais informações relativas ao uso do sistema eletrônico de processamento de dados, de modo que a solicitação reflita a situação atual proposta pelo usuário;

3.1.3. RECADASTRAMENTO – assinalar com "x" no caso de novo cadastramento;

3.1.3.1. em decorrência das disposições do inciso II do artigo 31 da Portaria 080/99-SEFAZ, todo o contribuinte usuário do sistema eletrônico de processamento de dados, em situação regular com a legislação em vigor, deverá efetuar novo cadastramento;

3.1.4. CESSAÇÃO DE USO – assinalar com "x" numa das seguintes situações:

a) cessação de uso total;

b) cessação de uso parcial referente a livros ou documentos específicos;

3.1.4.1. uma vez processado e autorizado o pedido de cessação de uso, o contribuinte deverá dirigir-se a Agência Fazendária de seu domicílio fiscal para as devidas anotações no livro Registro de Utilização de Documentos Fiscais e Termos de Ocorrências;

3.1.4.2. O Fisco poderá, de ofício, determinar a cessação de uso, hipótese em que o contribuinte deverá dirigir-se a Agência Fazendária de seu domicílio fiscal para as devidas anotações no livro Registro de Utilização de Documentos Fiscais e Termos de Ocorrências.

3.2. QUADRO 2 – IDENTIFICAÇÃO DO USUÁRIO:

3.2.1. NÚMERO DA INSCRIÇÃO ESTADUAL – preencher com o número da inscrição estadual do estabelecimento no cadastro de contribuintes do ICMS;

3.2.2.NOME COMERCIAL (RAZÃO SOCIAL/DENOMINAÇÃO) – preencher com o nome comercial (razão social/denominação) do estabelecimento; evitar abreviaturas;

3.3. QUADRO 3 – DOCUMENTOS FISCAIS EMITIDOS POR SISTEMA ELETRÔNICO DE PROCESSAMENTO DE DADOS

3.3.1. DOCUMENTOS FISCAIS – assinalar o(s) documento(s) fiscal (is), objeto do pedido:

3.4. QUADRO 4 – DESENVOLVEDOR DO SOFTWARE

3.4.1. PRÓPRIO - assinalar, quando o desenvolvedor do software de emissão dos documentos fiscais for o próprio usuário;

3.4.2. TERCEIROS – assinalar, quando o software de emissão dos documentos fiscais for desenvolvido por terceiros

3.4.2.1. NÚMERO DE INSCRIÇÃO NO CNPJ - preencher com o número de inscrição no Cadastro Nacional de Pessoa Jurídica do Ministério da Fazenda da empresa responsável pelo desenvolvimento do sistema de emissão dos documentos fiscais;

3.4.2.2. RAZÃO SOCIAL – indicar a razão social do prestador de serviço que desenvolveu o sistema emissor de documentos fiscais em meio eletrônico;

3.4.2.3. ENDEREÇO COMPLETO – informar o endereço completo do prestador de serviço responsável pelo desenvolvimento do sistema.

3.5. QUADRO 5 - LIVROS FISCAIS EMITIDOS POR SISTEMA ELETRÔNICO DE PROCESSAMENTO DE DADOS

3.5.1. LIVROS FISCAIS – assinalar o(s) livro(s) fiscal (is), objeto do pedido:

3.6. QUADRO 6 – DESENVOLVEDOR DO SOFTWARE

3.6.1. PRÓPRIO - assinalar, quando o desenvolvedor do software de emissão dos livros fiscais for o próprio usuário;

3.6.2. TERCEIROS – assinalar, quando o software de emissão dos livros fiscais for desenvolvido por terceiros

3.6.2.1. NÚMERO DE INSCRIÇÃO NO CNPJ - preencher com o número de inscrição no Cadastro Nacional de Pessoa Jurídica do Ministério da Fazenda da empresa responsável pelo desenvolvimento do sistema de emissão dos livros fiscais;

3.6.2.2. RAZÃO SOCIAL – indicar a razão social do prestador de serviço que desenvolveu o sistema emissor de livros e documentos fiscais em meio eletrônico;

3.6.2.3. ENDEREÇO COMPLETO – informar o endereço completo do prestador de serviço responsável pelo desenvolvimento do sistema emissor de livros fiscais.

## 4. FORMA DE ENTREGA E DESTINAÇÃO DAS VIAS

O Pedido/Comunicação de Uso de Sistema Eletrônico de Processamento de Dados será efetuado em meio eletrônico e encaminhado à Secretaria de Estado de Fazenda, obedecidos os mesmos critérios estabelecidos, no que couber, para a entrega dos registros fiscais contidos no item 5 e seus subitens.

4.1. Respeitadas as disposições do parágrafo único do artigo 2º da Portaria 080/99-SEFAZ, uma vez concedida, a Autorização para emissão de livros e documentos fiscais será disponibilizada ao contribuinte, na INTERNET, através do endereço eletrônico www.sefaz.mt.gov.br, independentemente da forma de envio do pedido, devendo a mesma ser reproduzida em 02 (duas) vias, as quais terão a seguinte destinação:

a) uma via – deverá ser entregue pelo requerente/declarante à Divisão de Tecnologia e Informações da Delegacia da Receita Federal a que estiver subordinado;

b) uma via – será mantida no arquivo do requerente/declarante, para servir como seu comprovante.

4.2. A cessação de uso de que trata o subitem 3.1.4 do Quadro I do Pedido/Comunicação obriga o usuário, ainda, a apresentação à Agência Fazendária do seu domicílio fiscal, no prazo de 05 (cinco) dias úteis, contados da data da efetiva cessação, dos seguintes documentos:

a) comprovante de entrega das informações de que trata o artigo 4º desta Portaria nº 080/99-SEFAZ, relativamente ao período compreendido entre o início do mês e a data em que ocorreu a cessação, inclusive;

b) indicação do número do último formulário utilizado e do último documento fiscal emitido em relação a cada documento fiscal emitido por Sistema Eletrônico de Processamento de Dados;

c) os formulários inutilizados e não emitidos.

4.3. Na cessação da escrituração de livros fiscais por Sistema Eletrônico de Processamento de Dados, o contribuinte deverá dirigir-se à Agência Fazendária de seu domicílio fiscal para as devidas anotações no livro Registro de Utilização de Documentos Fiscais e Termos de Ocorrências.

## 5 – DADOS TÉCNICOS DA VALIDAÇÃO E GERAÇÃO DO ARQUIVO

O contribuinte de que trata o artigo 1º desta Portaria, de posse do programa a que se refere o inciso II do artigo 2º, deverá validar, gerar e encaminhar os registros fiscais em meio eletrônico, ou seja, através de meio magnético, pela INTERNET ou Via EDI (Intercâmbio Eletrônico de Dados), após prévio contato com a Superintendência Adjunta de Gestão de Tecnologia da Informação desta Secretaria para ajustes de ordem técnica, relativamente à maneira de envio.

### 5.1 – O USO DO MEIO MAGNÉTICO

A entrega em meio magnético deve orientar-se segundo as seguintes disposições:

5.1.1 – DISCO FLEXÍVEL DE 3 ½

Em se tratando de disco flexível, as informações deverão ser entregues somente em disco flexível de 3 1/2";

5.1.1.1 – Face de gravação: dupla;

5.1.1.2 – Densidade de gravação: dupla ou alta;

5.1.1.3 – Formatação: compatível com o MS-DOS;

5.1.1.4 – Tamanho do registro: 126 bytes, acrescidos de CR/LF (Carriage return/Line feed) ao final de cada registro;

5.1.1.5 – Organização: seqüencial;

5.1.1.6 – Codificação: ASCII;

## 5.1.2 – OUTRAS MÍDIAS

A entrega das informações em outras mídias somente poderão ser feitas mediante prévia consulta do contribuinte com o setor responsável pelo processamento de dados desta Secretaria.

## 5.1.3 – ENTREGA DO MEIO MAGNÉTICO

O contribuinte ou seu representante poderá enviar a Secretaria de Estado de Fazenda arquivo magnético contendo as informações de que trata o Capítulo II desta Portaria através das Agências Fazendárias – AGENFA ou por via postal.

Nas remessas através das Agências Fazendárias ou por via postal, o programa de que trata a Seção II do Capítulo I desta Portaria irá proporcionar a emissão do Recibo de Entrega de Arquivo.

## 5.1.3.2 – DO ACONDICIONAMENTO DA MÍDIA

O contribuinte ou responsável, nas remessas por via postal, bem como o servidor desta Secretaria, nas remessas através das AGENFA, deverão acondicionar os arquivos magnéticos, devidamente etiquetados, conforme dispõe o item 6 – ETIQUETA DE IDENTIFICAÇÃO, em recipiente apropriado de modo a preservar seu conteúdo, enviando-os para o endereço abaixo:

> ·SECRETARIA DE ESTADO DE FAZENDA ·A/C SUPERINTENDÊNCIA ADJUNTA DE INFORMAÇÕES TRIBUTÁRIAS ·Gerência de Informações de Notas Fiscais/SINTEGRA ·Av. Historiador Rubens de Mendonça, nº 3415-B ·Cuiabá-MT CEP 78055-500

## 5.2 – ENTREGA PELA INTERNET OU VIA EDI

Na entrega através da INTERNET ou VIA EDI (STM – 400), deve ser feita uma consulta prévia ao "HELP-DESK" da Secretaria de Estado de Fazenda, telefone (0xx65) 617 2340, com o propósito de obter os endereços eletrônicos respectivos.

## 5.3 – DATA DE RECEBIMENTO DAS INFORMAÇÕES

A data de recebimento das informações será considerada:

a) a data de recepção pela Agência Fazendária;

b) a data de postagem; e

c) a data de transmissão pela INTERNET ou Via EDI, para as remessas por teleprocessamento.

## 5.4 – FORMATO DOS CAMPOS

5.4.1 – Numérico (N), sem sinal, não compactado, alinhado à direita, suprimidos a vírgula e os pontos decimais, com as posições não significativas zeradas;

5.4.2 – Alfanumérico (X) – alinhado à esquerda, com as posições não significativas em branco.

# 5.5 – PREENCHIMENTO DOS CAMPOS

5.5.1 – NUMÉRICO – Na ausência de informação, os campos deverão ser preenchidos com zeros. As datas deverão ser expressas no formato ano, mês e dia (AAAAMMDD);

5.5.2 – ALFANUMÉRICO – Na ausência da informação, os campos deverão ser preenchidos com brancos.

6 – ETIQUETA DE IDENTIFICAÇÃO DO ARQUIVO

6.1 – A mídia deverá ser identificada através de etiqueta, contendo as seguintes informações:

6.1.1 – CGC/MF do estabelecimento a que se referem as informações contidas no arquivo, no formato 99.999.999/9999-9;

6.1.2 – Inscrição Estadual – número de inscrição estadual do estabelecimento informante;

6.1.3 – As expressões "Registro Fiscal" e "Portaria Nº. /SEFAZ";

6.1.4 – Nome comercial (razão social/denominação do estabelecimento);

6.1.5 – AA/BB – número de mídias onde BB significa a quantidade total de mídias entregues e AA a sequência da numeração na relação de mídias;

6.1.6 – Abrangência das informações – datas, inicial e final, que delimitam o período a que se refere o arquivo:

6.1.7 – Densidade de gravação – indica em que densidade foi gravado o arquivo;

6.1.8 – Tamanho do bloco.

7 – ESTRUTURA DO ARQUIVO MAGNÉTICO

7.1 – O arquivo magnético compõe-se dos seguintes tipos de registros:

7.1.1 – Tipo 10 – Registro mestre do estabelecimento, destinado à identificação do estabelecimento informante;

7.1.2 – Tipo 11 – Dados complementares do informante;

7.1.3 – Tipo 50 – Registro de total de Nota Fiscal modelos 1 e 1-A, Nota Fiscal/Conta de Energia Elétrica, modelo 6, Nota Fiscal de Serviço de Comunicação, modelo 21, e Nota Fiscal de Serviço de Telecomunicações, modelo 22, destinado a especificar as informações de totalização do documento fiscal, relativamente ao ICMS. No caso de documentos com mais de uma alíquota de ICMS e/ou mais de um Código Fiscal de Operação – CFOP, deve ser gerado para cada combinação de 'alíquota' e 'CFOP' um registro tipo 50, com valores nos campos monetários (11, 12, 13, 14 e 15) correspondendo à soma dos itens que compõe o mesmo, de tal forma que as somas dos valores dos campos monetários dos diversos registros que representam uma mesma nota fiscal, corresponderão aos valores totais da mesma;

7.1.4 – Tipo 51 – Registro de total de Nota Fiscal modelos 1 e 1 A e de Nota Fiscal de Entrada, modelo 3, destinado a especificar as informações de totalização do documento fiscal, relativamente ao IPI;

7.1.5 – Tipo 53 – Registro de total de documento fiscal, quanto à substituição tributária;

7.1.6 – Tipo 54 – Registro de Produto (classificação fiscal);

7.1.7 – Tipo 55 – Registro de Guia Nacional de Recolhimento;

7.1.7A – Tipo 56 – Registro complementar relativo às operações com veículos automotores novos realizadas por montadoras, concessionárias e importadoras.

7.1.8 – Tipo 60 – Registro destinado a informar as operações e prestações realizadas com os documentos fiscais emitidos por equipamento emissor de cupom fiscal os quais são: Cupom Fiscal, Cupom Fiscal – PDV , Bilhete de Passagem Rodoviário (modelo 13), Bilhete de Passagem Aquaviário (modelo 14), Bilhete de Passagem e Nota de Bagagem (modelo 15), Bilhete de Passagem Ferroviário (modelo 16) e Nota Fiscal de Venda a Consumidor (modelo 2);

7.1.9 – Tipo 61 – Para os documentos fiscais descritos a seguir, quando não emitidos por equipamento emissor de cupom fiscal: Bilhete de Passagem Rodoviário (modelo 13), Bilhete de Passagem Aquaviário (modelo 14), Bilhete de Passagem e Nota de Bagagem (modelo 15), Bilhete de Passagem Ferroviário (modelo 16), Nota Fiscal de Venda a Consumidor (modelo 2), Nota Fiscal de Produtor (modelo 4);

7.1.10 – Tipo 70 – Registro de total de Nota Fiscal de Serviço de Transporte (modelo 7), de Conhecimento de Transporte Rodoviário de Cargas (modelo 8), de Conhecimento de Transporte Aquaviário de Cargas (modelo 9), de Conhecimento Aéreo (modelo 10) e de Conhecimento de Transporte Ferroviário de Cargas (modelo 11), destinado a especificar as informações de totalização do documento fiscal, relativamente ao ICMS;

7.1.11 – Tipo 71 – Registro de Informações da carga transportada referente a Conhecimento de Transporte Rodoviário de Cargas (modelo 8), Conhecimento de Transporte Aquaviário de Cargas (modelo 9), Conhecimento Aéreo (modelo 10) e Conhecimento de Transporte Ferroviário de Cargas (modelo 11);

7.1.12 – Tipo 74 – Registro de Inventário;

7.1.13 – Tipo 75 – Registro de Código de Produto e Serviço;

7.1.14 – Tipo 90 – Registro de totalização do arquivo, destinado a fornecer dados indicando a quantidade de registros.

8 – MONTAGEM DO ARQUIVO MAGNÉTICO DE DOCUMENTOS FISCAIS

8.1 – O arquivo deverá ser composto pelos seguintes conjuntos de registros, classificados na ordem abaixo:

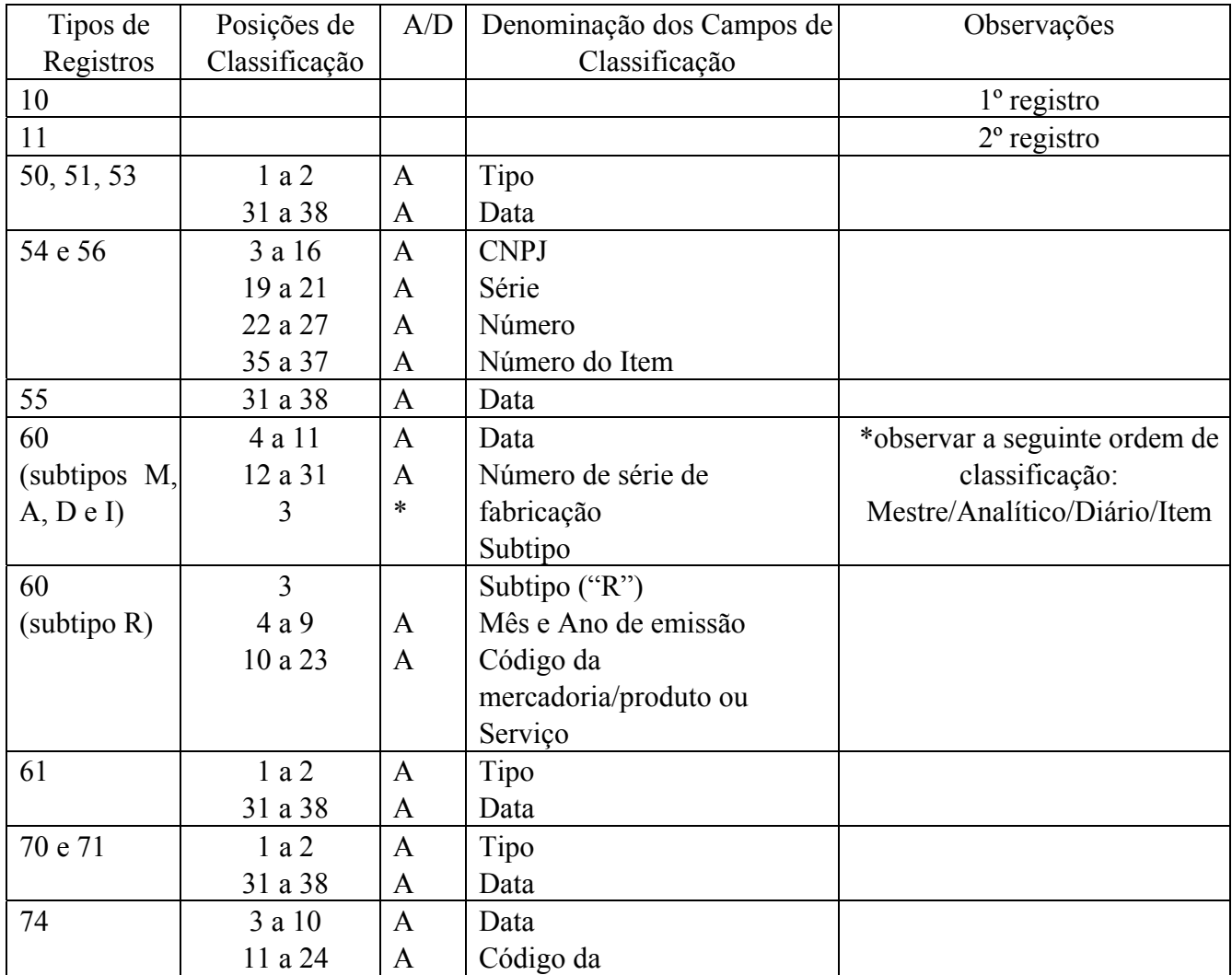

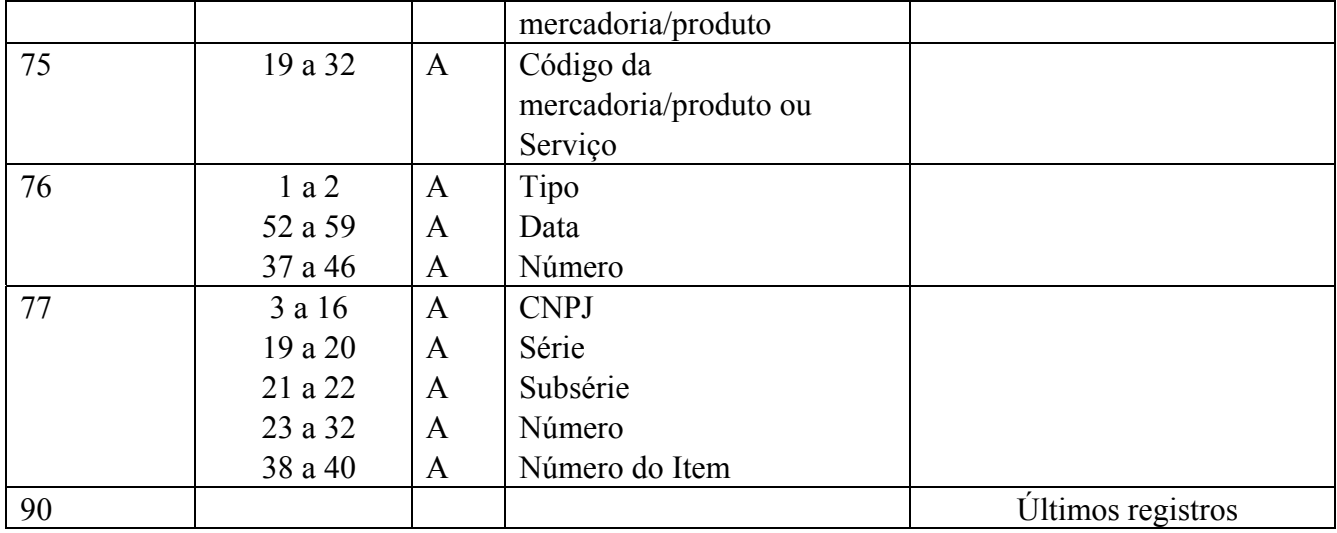

8.2 - A indicação "A/D" significa "ascendente/descendente".

## 9 - REGISTRO TIPO 10 MESTRE DO ESTABELECIMENTO

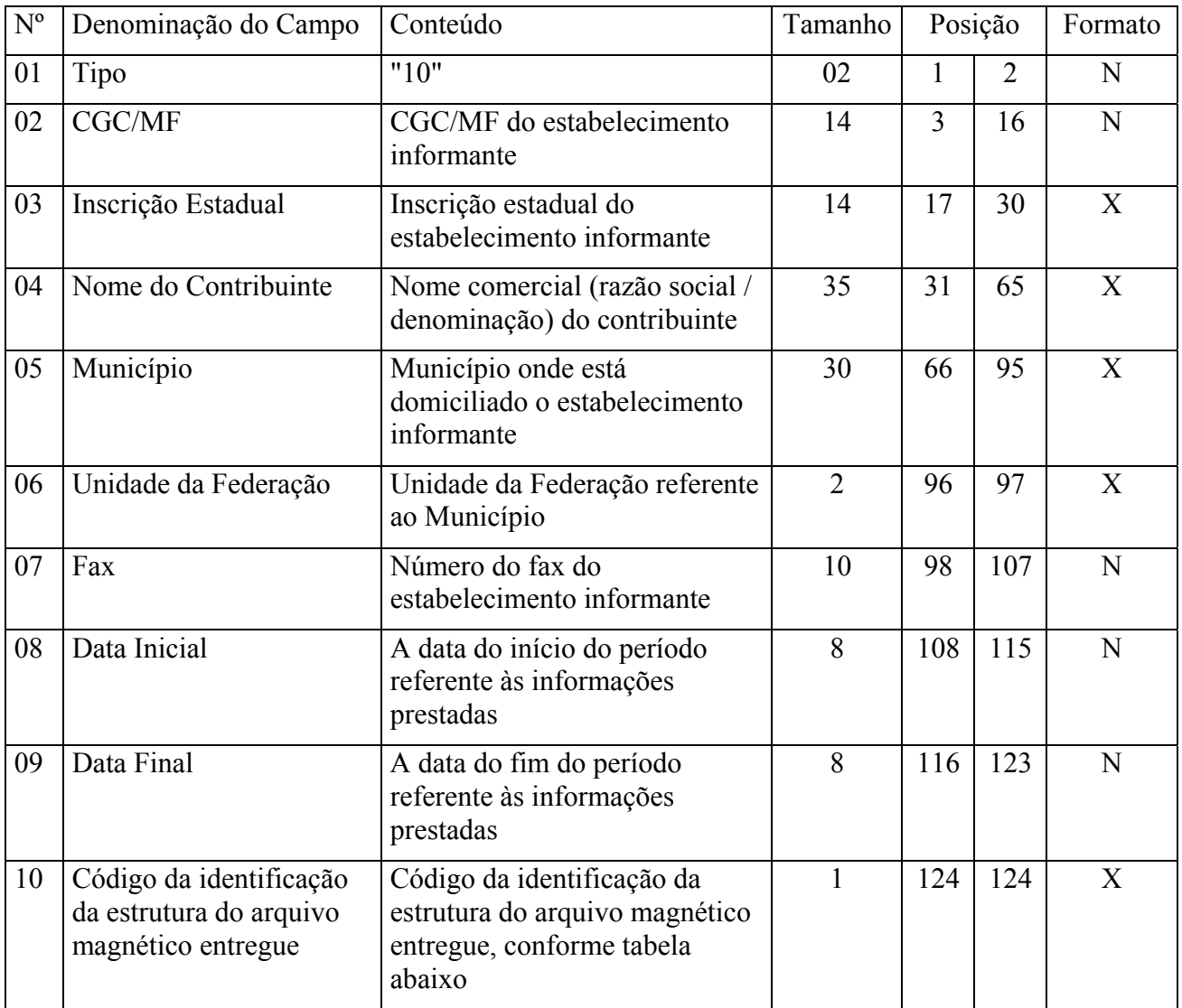

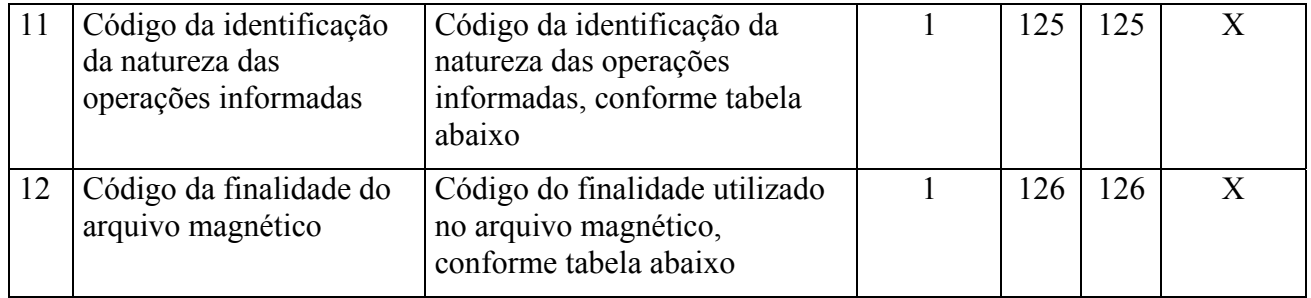

## 9.1 – OBSERVAÇÕES:

9.1.1 – Tabela para preenchimento do campo 10:

### TABELA DE CÓDIGO DE IDENTIFICAÇÃO DA ESTRUTURA DO ARQUIVO MAGNÉTICO ENTREGUE

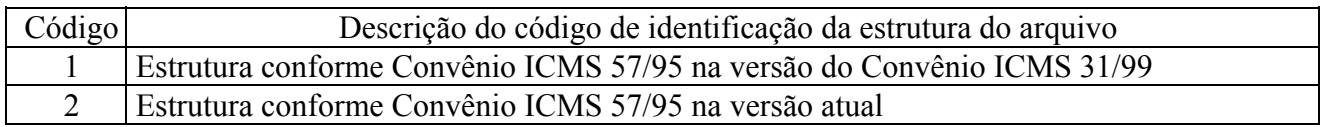

9.1.1.1 – o contribuinte deverá entregar o arquivo magnético atualizado de acordo com a versão mais recente do Convênio 57/95;

9.1.2 – Tabela para preenchimento do campo 11

### TABELA PARA CÓDIGO DA IDENTIFICAÇÃO DA NATUREZA DAS OPERAÇÕES INFORMADAS

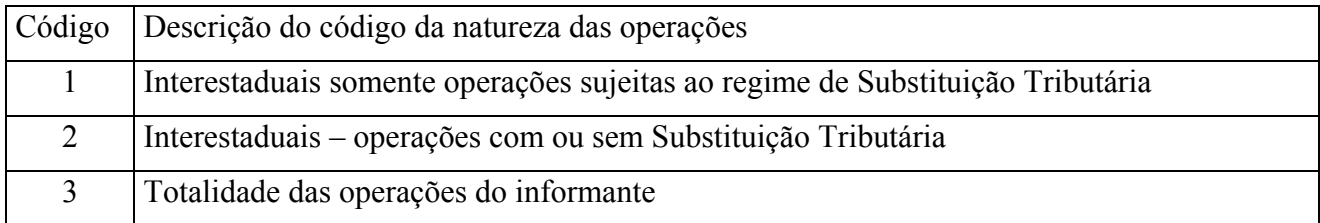

### 9.1.3 - Tabela para preenchimento do campo 12:

### TABELA DE FINALIDADES DA APRESENTAÇÃO DO ARQUIVO MAGNÉTICO

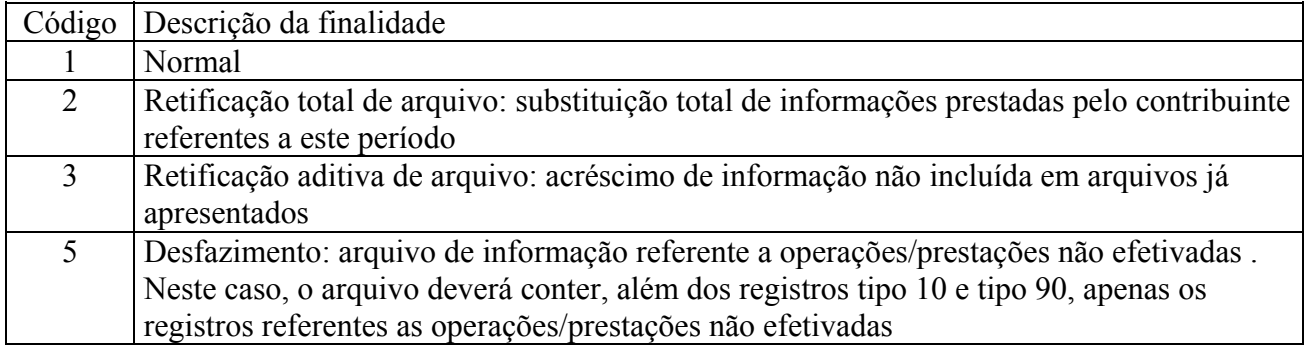

9.1.4 – No caso de "Retificação corretiva de arquivo: substituição de informação relativa a documento já informado" prevista nas versões anteriores do Convênio 57/95, deverá ser enviado novo arquivo completo, utilizando a "Retificação total de arquivo" (código 2).

### 10 – REGISTRO TIPO 11

Dados Complementares do Informante

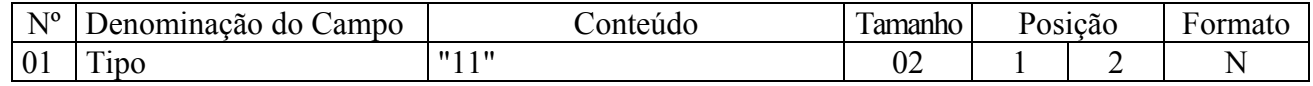

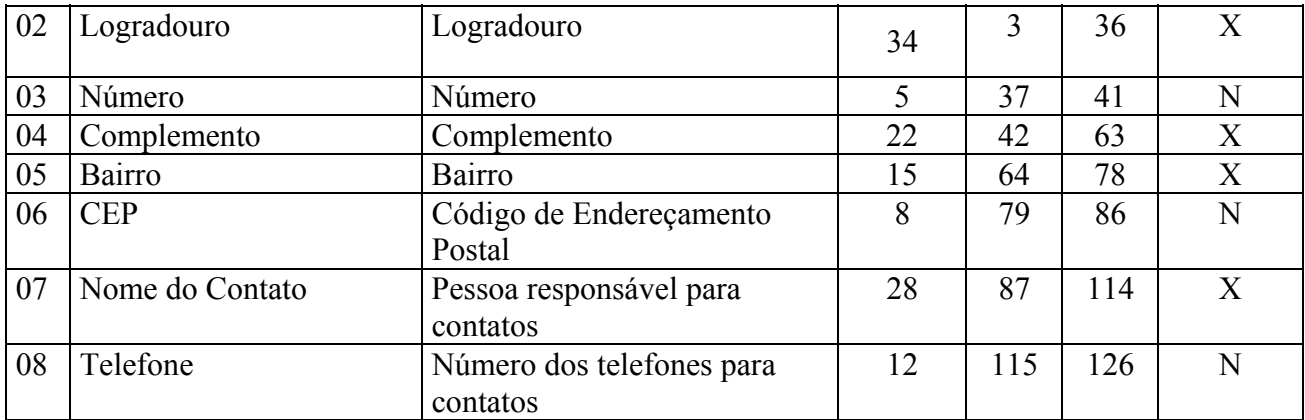

## 11 – REGISTRO TIPO 50

NOTA FISCAL, MODELO 1 OU 1-A (código 01) , QUANTO AO ICMS NOTA FISCAL/CONTA DE ENERGIA ELÉTRICA, MODELO 6 (código 06), NOTA FISCAL DE SERVIÇO DE COMUNICAÇÃO, MODELO 21 NOTA FISCAL DE SERVIÇOS DE TELECOMUNICAÇÕES, MODELO 22 (código 22)

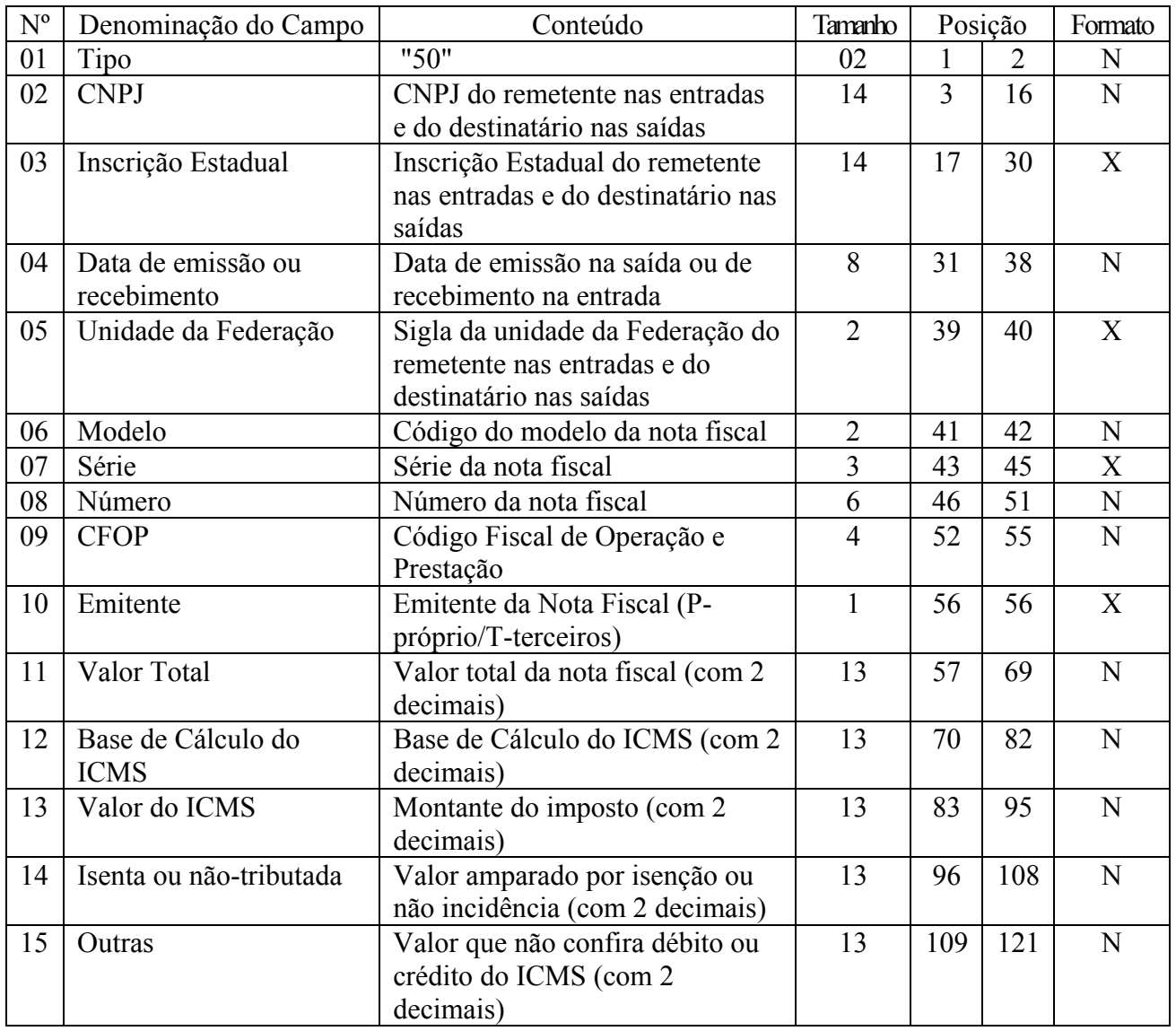

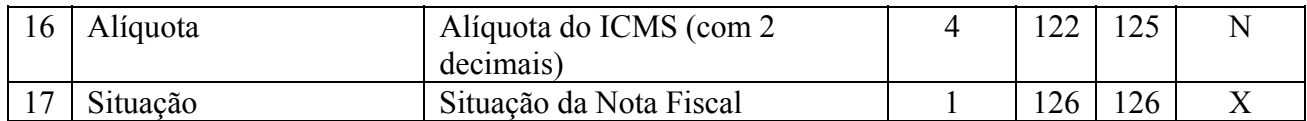

# 11.1 – OBSERVAÇÕES

11.1.1 – Este registro deverá ser composto por contribuinte do ICMS, obedecendo a sistemática semelhante à da escrituração dos livros Registro de Entradas e Registro de Saídas;

11.1.2 – Nas operações decorrente das vendas de produtos agropecuários, inclusive café em grão, efetuadas pelo Banco do Brasil S.A., em leilão na bolsa de mercadorias, em nome de produtores (Conv. ICMS 46/94 de 29 de março de 1994 e Conv. ICMS 132/95 de 11 de dezembro de 1995), os CAMPOS 02, 03 e 05 devem conter os dados do emitente da Nota Fiscal, devendo a cada registro Tipo 50 corresponder um registro Tipo 71, com os dados dos estabelecimentos remetente e destinatário;

11.1.2A – Nas operações decorrentes de serviços de telecomunicações ou comunicações o registro deverá ser composto apenas na aquisição;

11.1.3 – No caso de documentos com mais de uma alíquota de ICMS e/ou mais de um Código Fiscal de Operação – CFOP, deve ser gerado para cada combinação de 'alíquota' e 'CFOP' um registro tipo 50, com valores nos campos monetários (11, 12, 13, 14 e 15) correspondendo à soma dos itens que compõe o mesmo, de tal forma que as somas dos valores dos campos monetários dos diversos registros que representam uma mesma nota fiscal, corresponderão aos valores totais da mesma;

11.1.4 – CAMPO 02

11.1.4.1 – Em se tratando de pessoas não obrigadas à inscrição no CGC/MF, preencher com o CPF.

11.1.4.2 – Tratando-se de operações com o exterior ou com pessoa física não inscrita no CPF zerar o campo;

11.1.5 – CAMPO 03

11.1.5.1 – Tratando-se de operações com o exterior ou com pessoas não obrigadas à inscrição estadual, o campo assumirá o conteúdo "ISENTO";

11.1.5.2 – Na hipótese de registro referente a fornecimento feito por produtor agropecuário, em que seja obrigatória a emissão de Nota Fiscal de Entrada, a unidade da Federação poderá dispor sobre qual informação pretende neste campo;

11.1.6 – CAMPO 05 – Tratando-se de operações com o exterior, colocar "EX";

11.1.7 – CAMPO 06 – Preencher conforme códigos da tabela de modelos de documentos fiscais, do subitem 3.3;

11.1.8 – CAMPO 07

11.1.8.1 – Em se tratando de documento sem seriação deixar em branco as três posições.

11.1.8.2 – No caso de Nota Fiscal, modelo 1 e 1-A (código 01), preencher com o algarismo designativo da série ( "1", "2" etc..) deixando em branco as posições não significativas.

11.1.8.3 – Em se tratando de documentos com seriação indicada por letra, preencher com a respectiva letra (B, C ou E). No caso de documentos fiscais de "Série Única" preencher com a letra U.

11.1.8.4 – Em se tratando dos documentos fiscais de série indicada por letra seguida da expressão "Única" ("Série B-Única", "Série C-Única ou Série E-Única"), preencher com a respectiva letra (B , C ou E) na primeira posição e com a letra U na segunda posição, deixando em branco a posição não significativa.

11.1.8.5 – No caso de documento fiscal de "Série Única" seguida por algarismo arábico ( "Série Única 1", "Série Única 2" etc...) preencher com a letra U na primeira posição, e o algarismo respectivo deverá ser indicado nas posições subsequentes.

11.1.9 – CAMPO 10 – Preencher com "P" se nota fiscal emitida pelo contribuinte informante (próprio) ou "T", se emitida por terceiros.

11.1.9.1 – Em se tratando de documento fiscal sem subseriação deixar em branco as duas posições.

11.1.9.2 - No caso de Nota Fiscal, modelo 1 e 1-A (código 01), preencher com brancos."

11.1.9.3 – No caso de subsérie designada por algarismo aposto à letra indicativa da série ( "Série B Subsérie 1", "Série B Subsérie 2" ou "Série B-1", "Série B-2" etc..) ou de documento fiscal de série Única com subsérie designada por algarismo ( "Série Única 1", "Série Única 2" etc...), preencher com o algarismo de subsérie ( "1", "2" etc...) deixando em branco a posição não significativa.

11.1.9.4 – No caso de subseriação de documentos fiscais de séries "A-única", "B-única", "C-única" e "E-única", colocar "U" na primeira posição e o número da subsérie na segunda posição;

11.1.10 – CAMPO 09 e 16 – Ver observação 11.1.4;

11.1.11 – CAMPO 12 – Base de Cálculo do ICMS

11.1.11.1 – Colocar o valor da base de cálculo do ICMS, quando não se tratar de operação ou prestação com substituição tributária;

11.1.11.2 – Quando se tratar de operação ou prestação com substituição tributária deve-se:

11.1.11.2.1 – colocar o valor da base de cálculo ICMS próprio, quando se tratar de operação de saída e o informante for o substituto tributário;

11.1.11.2.2 – zerar o campo quando o informante não for o substituto tributário.

11.1.12 – CAMPO 13 – Valor do ICMS

11.1.12.1 – Colocar o valor do ICMS, quando não se tratar de operação com substituição tributária;

11.1.12.2 – Quando se tratar de operação com substituição tributária deve-se:

11.1.12.2.1 – colocar o valor do ICMS próprio, quando se tratar de operação de saída e o informante for o substituto tributário;

11.1.12.2.2 – zerar o campo quando o informante não for o substituto tributário.

11.1.13 – CAMPO 17 – Preencher o campo de acordo com a tabela abaixo:

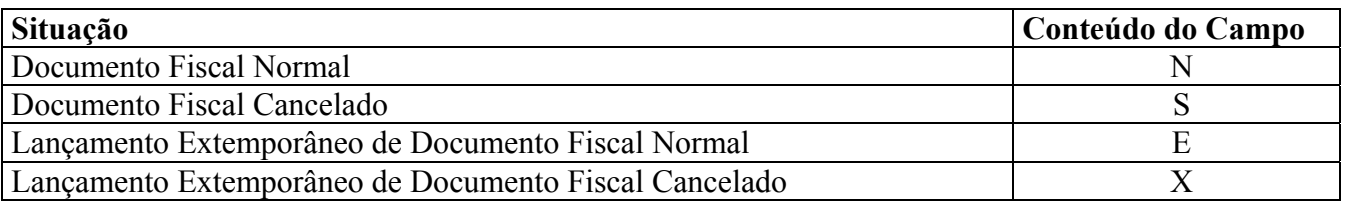

O campo 17 deve ser preenchido conforme os seguintes critérios:

- com "N", para lançamento normal de documento fiscal não cancelado;
- com "S", para lançamento de documento regularmente cancelado;
- com "E", para Lançamento Extemporâneo de Documento Fiscal não cancelado;
	- com "X", para Lançamento Extemporâneo de Documento Fiscal cancelado.

11.1.14 – o registro das antigas Notas Fiscais, modelo 1, séries A, B, C ou U, e modelo 3, série E, somente poderá se referir a emissões anteriores a 01 de março de 1996.

# 12 – REGISTRO TIPO 51

# TOTAL DE NOTA FISCAL QUANTO AO IPI

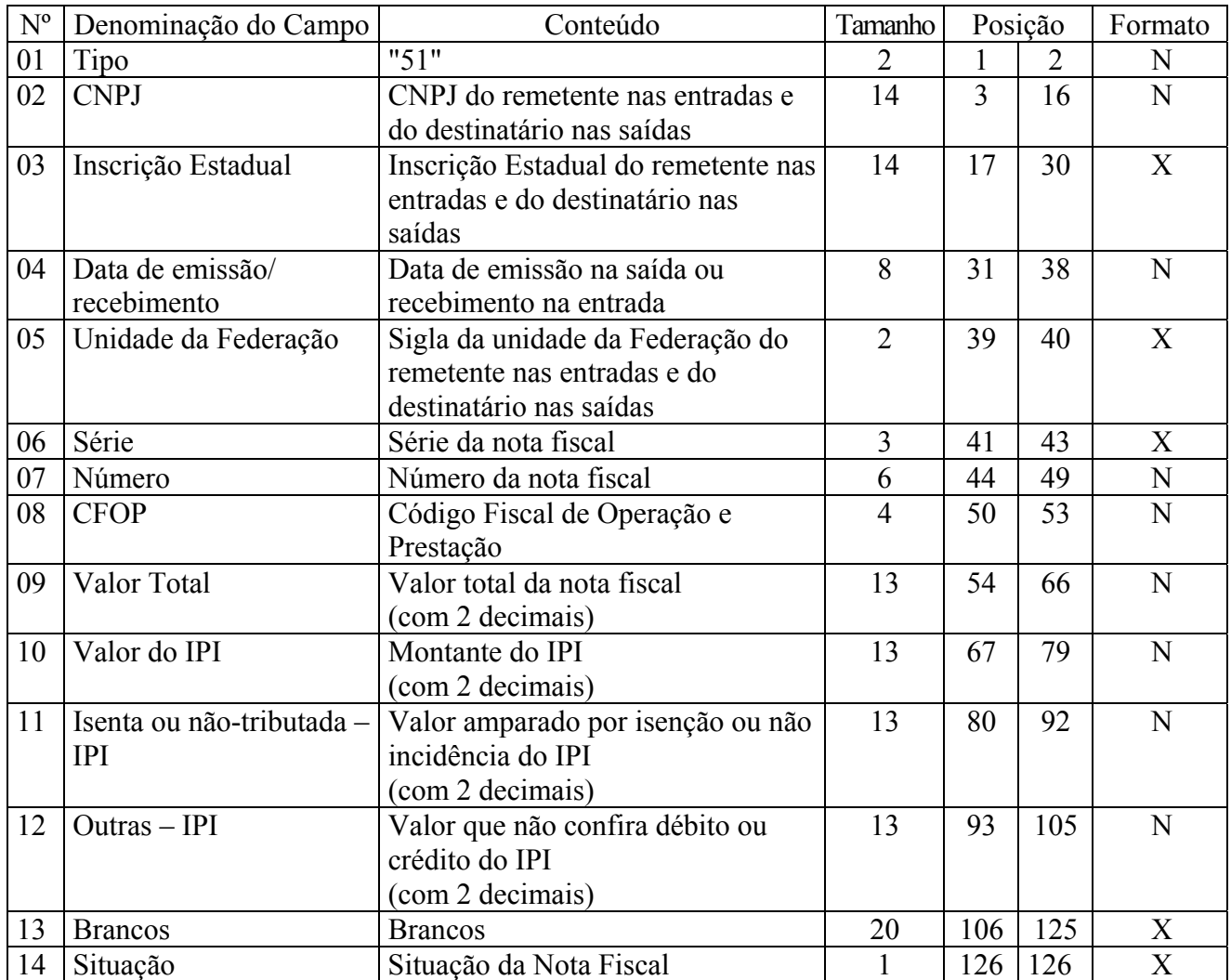

12.1 - OBSERVAÇÕES:

12.1.1 - Este registro deverá ser composto somente por contribuintes do IPI, obedecendo a sistemática semelhante à da escrituração dos livros Registro de Entradas e Registro de Saídas;

- 12.1.2 CAMPO 02 Valem as observações do subitem 11.1.5;
- 12.1.3 CAMPO 03 Valem as observações do subitem 11.1.6;
- 12.1.4 CAMPO 05 Valem as observações do subitem 11.1.7;
- 12.1.5 CAMPO 06 Valem as observações do subitem 11.1.9;
- 12.1.6 CAMPO 08 Valem as observações do subitem 11.1.4;
- 12.1.7 CAMPO 14 Valem as observações do subitem 11.1.14.

## 13 – REGISTRO TIPO 53

## SUBSTITUIÇÃO TRIBUTÁRIA

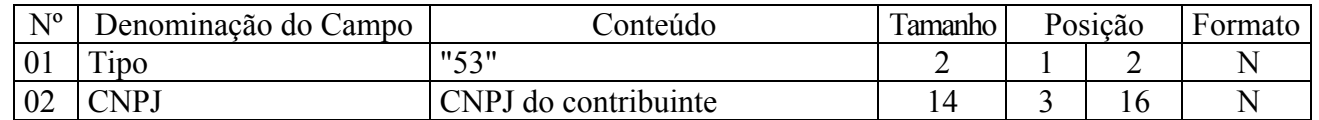

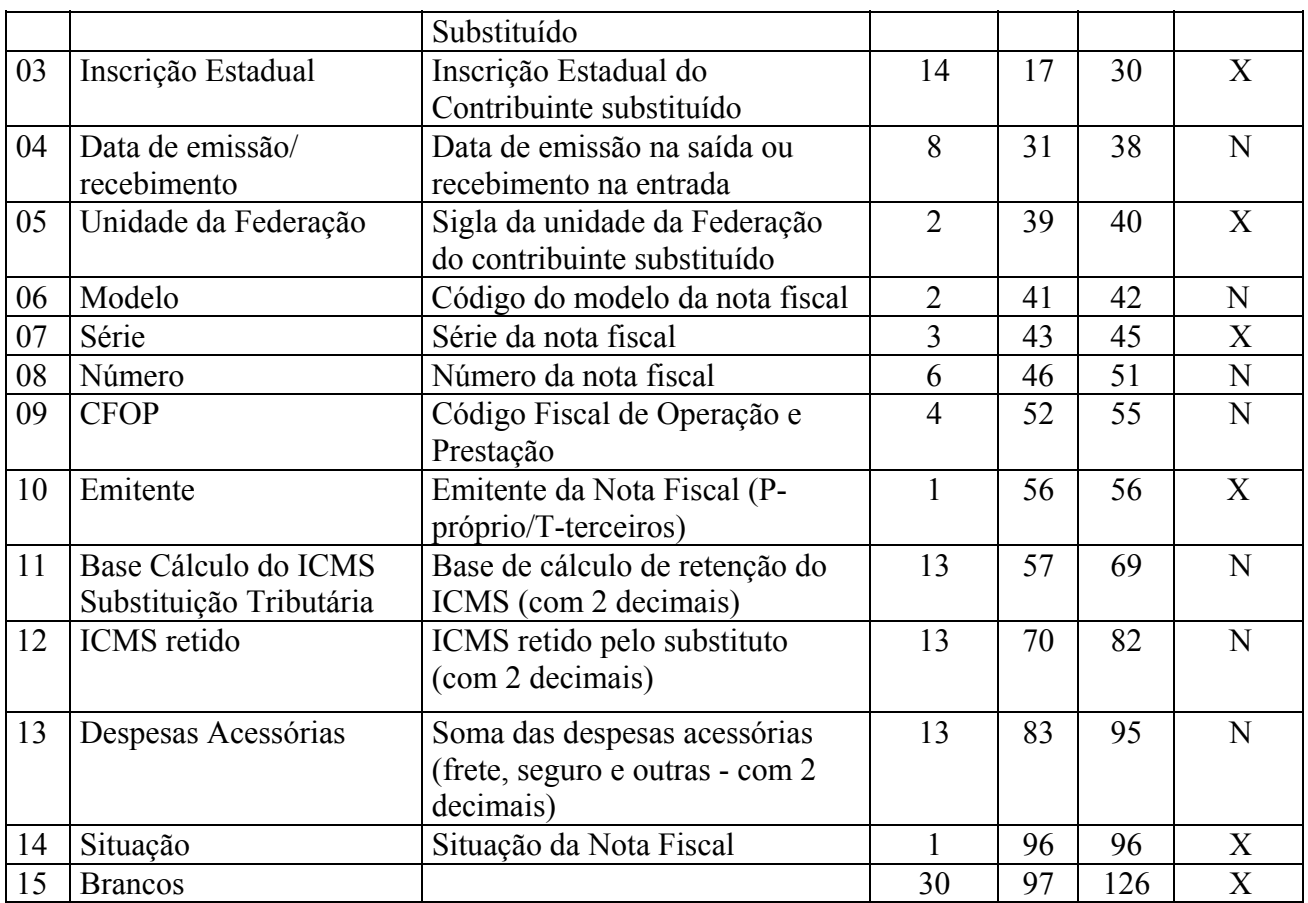

### 13.1 – OBSERVAÇÕES

13.1.1 – Este registro só é obrigatório para o contribuinte substituto tributário, nas operações com mercadorias.

13.1.2 – CAMPO 03 - Valem as observações do subitem 11.1.6;

13.1.3 – CAMPO 06 - Valem as observações do subitem 11.1.8;

13.1.4 – CAMPO 07 - Valem as observações do subitem 11.1.9;

13.1.5 – CAMPO 09 - Valem as observações do subitem 11.1.11;

13.1.6 – CAMPO 10 - Valem as observações do subitem 11.1.10;

13.1.7 – CAMPO 14 - Valem as observações do subitem 11.1.14.

#### 14 - REGISTRO TIPO 54 PRODUTO

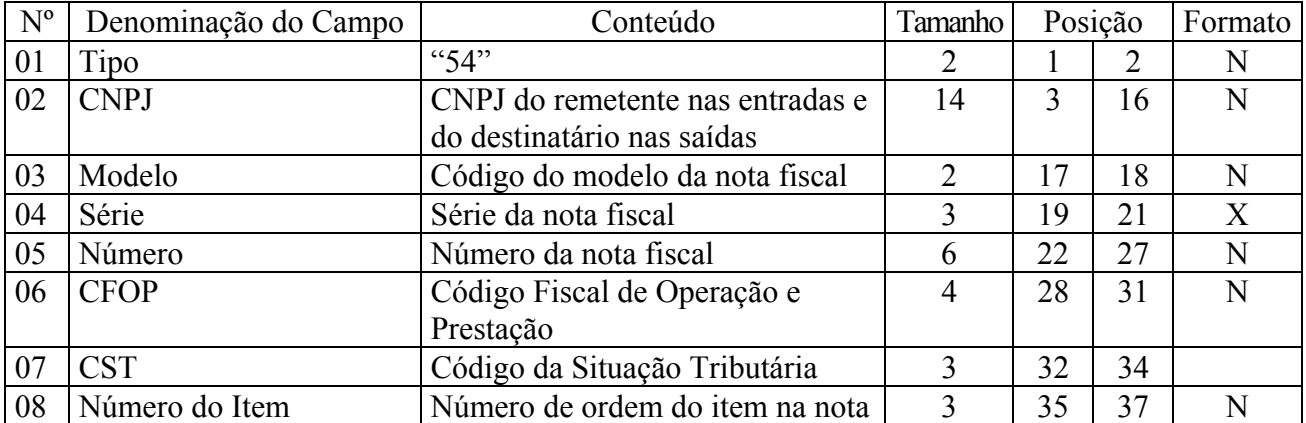

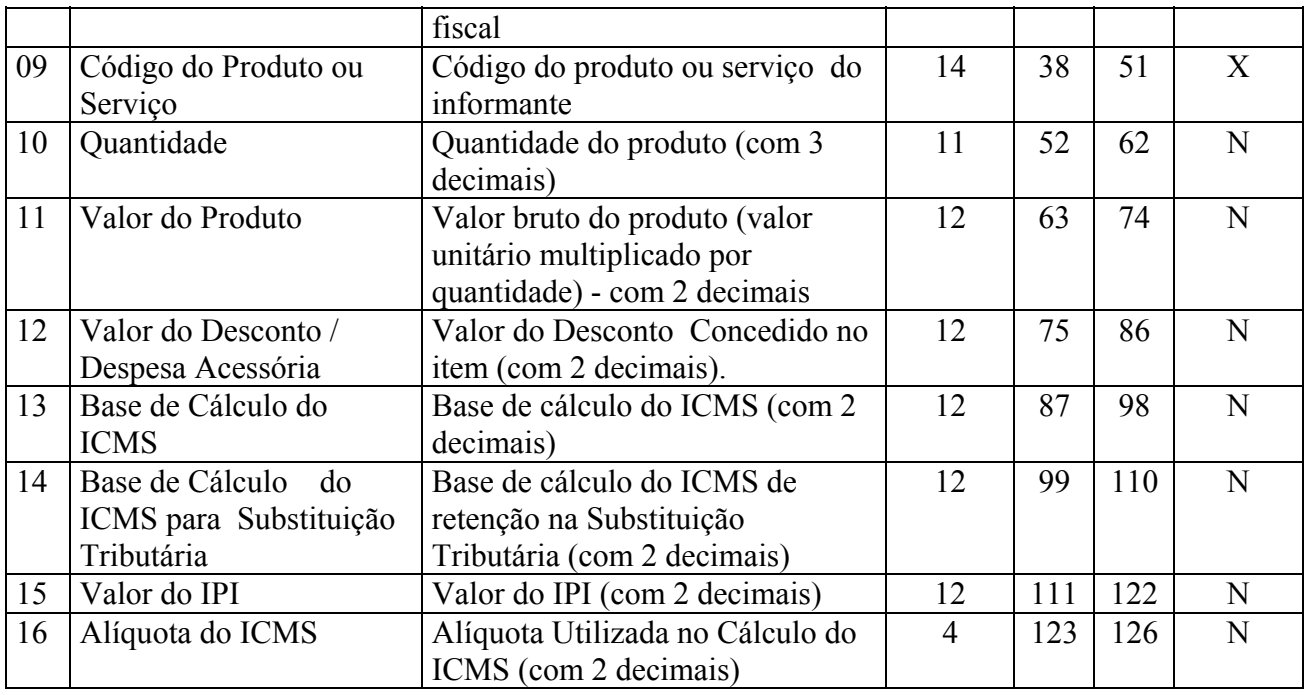

14.1 - Observações:

14.1.1 - Devem ser gerados:

14.1.1.1 - Um registro para cada produto ou serviço constante da nota fiscal e/ou romaneio;

14.1.1.2 - Registros para informar valores do frete, seguro e outras despesas acessórias que constem do corpo da nota fiscal (ver observações nos subitens 14.1.5 e 14.1.7);

14.1.2 - CAMPO 03 - Preencher conforme códigos da tabela de modelos de documentos fiscais do subitem 3.3.1;

14.1.3 - CAMPO 04 - Valem as observações do subitem 11.1.9;

14.1.4 – CAMPO 07 – o primeiro dígito da situação tributária será: 0, 1 ou 2, conforme tabela A – Origem da Mercadoria do Anexo ao Convênio SINIEF s/nº, de 15.12.70; o segundo dígito será de 0 a 9, exceto 8, e o terceiro dígito será zero ou um, ambos conforme tabela B – Tributação pelo ICMS, do mesmo anexo;

14.1.5 - CAMPO 08 – Deve refletir a posição seqüencial de cada produto ou serviço na nota fiscal, obedecendo os seguintes critérios:

- 14.1.5.1 001 a 990 número seqüencial do produto ou serviço;
- $14.1.5.2 991$  identifica o registro do frete;
- $14.1.5.3 992$  identifica o registro do seguro;

14.1.5.4 – 993 – PIS/COFINS;

- 14.1.5.5 994 Apropriação de crédito de ativo imobilizado;
- 14.1.5.6 995 ressarcimento de Substituição Tributária;
- 14.1.5.7 996– transferência de crédito;
- 14.1.5.8 997 complemento de valor de Nota Fiscal e/ou ICMS;
- 14.1.5.9 998 serviços não tributados;
- 14.1.5.10 999 identifica o registro de outras despesas acessórias.

14.1.6.1 - Informar a própria codificação utilizada no sistema de controle de estoque/emissão de nota fiscal do contribuinte, listando esta codificação e os demais dados do produto/ mercadoria, através do registro "Tipo 75" (considera-se o código EAN-13 ou equivalente como codificação própria);

14.1.6.2 - Em se tratando de registros para indicar o valor de frete, seguro e outras despesas acessórias discriminados na nota fiscal, deixar em branco.

14.1.7 – CAMPO 12 – Deve ser preenchido com valor de desconto concedido para o item da Nota Fiscal (utilizar o critério de rateio proporcional, quando tratar-se de desconto generalizado sobre o total da nota fiscal) ou quando tratar-se dos itens referenciados nas observações 14.1.5.2 a 14.1..5.10 como valor constante da Nota Fiscal do respectivo campo.

14.1.8 – CAMPO 13 – Base de Cálculo do ICMS

14.1.8.1 – Colocar o valor da base de cálculo do ICMS, quando não se tratar de operação ou prestação com substituição tributária;

14.1.8.2 - Quando se tratar de operação ou prestação com substituição tributária deve-se:

14.1.8.2.1 – colocar o valor da base de cálculo ICMS próprio, quando se tratar de operação de saída e o informante for o substituto tributário;

14.1.8.2.2 – zerar o campo quando o informante não for o substituto tributário.

14.1.9 – CAMPO 14

14.1.9.1 – Zerar o campo quando não se tratar de operação ou prestação com substituição tributária;

14.1.9.2 – colocar o valor da base de cálculo do ICMS na substituição tributária, para as operações de entrada (informante substituído) e saída (informante substituído e substituto tributário).

## 15 – REGISTRO TIPO 55

## GUIA NACIONAL DE RECOLHIMENTO DE TRIBUTOS ESTADUAIS

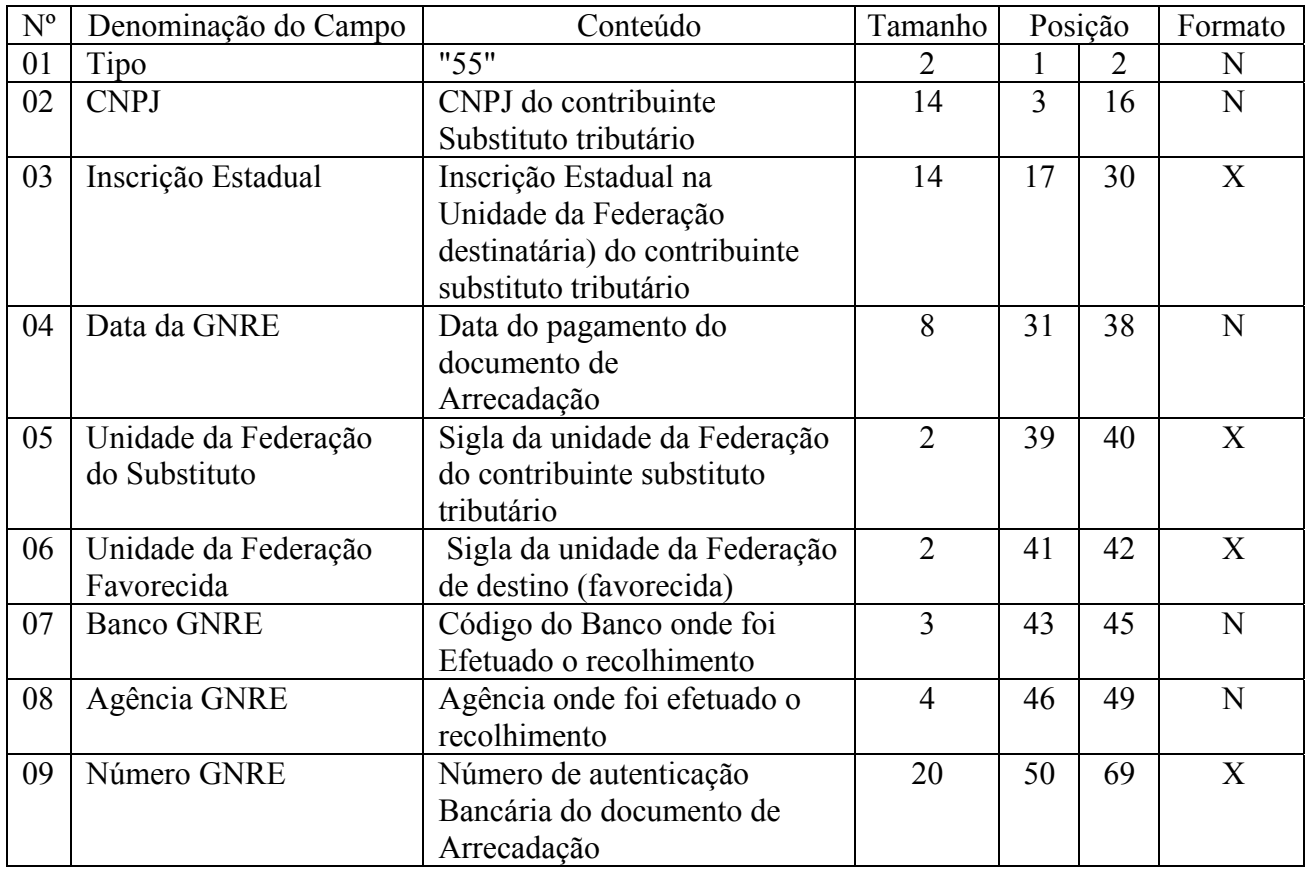

![](_page_16_Picture_197.jpeg)

## 15A – REGISTRO TIPO 56

# OPERAÇÕES COM VEÍCULOS AUTOMOTORES NOVOS.

![](_page_16_Picture_198.jpeg)

15A.1 - OBSERVAÇÕES:

15A.1.1 - Este registro deverá ser composto pelas montadoras, concessionárias e importadoras, nas operações com veículos automotores novos;

15A.1.2 – Deverá ser informado apenas para os itens relativos aos veículos automotivos;

15A.1.3 - CAMPOS 02 a 09 – Devem ser preenchidos com o mesmo conteúdo dos campos do registro 54 equivalente;

15A.1.4 - CAMPO 11 – Colocar o CNPJ da concessionária envolvida na operação, quando se tratar de "faturamento direto" efetuado pelas montadoras ou importadoras. Zerar o campo nos demais casos;

16 – REGISTRO TIPO 60: Cupom Fiscal, Cupom Fiscal – PDV ,e os seguintes Documentos Fiscais quando emitidos por Equipamento Emissor de Cupom Fiscal: Bilhete de Passagem Rodoviário (modelo 13), Bilhete de Passagem Aquaviário (modelo 14), Bilhete de Passagem e Nota de Bagagem (modelo 15), Bilhete de Passagem Ferroviário (modelo 16), e Nota Fiscal de Venda a Consumidor (modelo 2)

16.1 – Devem ser gerados para cada equipamento:

16.1.1 – para cada dia, um registro "Tipo 60 - Mestre", como indicado no subitem 16.2 e os respectivos registros "Tipo 60 – Analítico", informando as situações tributárias praticadas, conforme subitem 16.3, de modo que este conjunto de registros represente os dados fiscais escriturados pelo contribuinte;

16.1.2 – para cada dia, se adotado pela unidade federada, os respectivos registros "Tipo 60 – Resumo Diário", informando o total diário do item registrado em cada equipamento, conforme subitem 16.4, de modo que o conjunto de registros relativos a itens de idêntica situação tributária represente a informação constante do respectivo registro Tipo 60 – Analítico;

16.1.3 – se adotado pela unidade federada, os respectivos registros "Tipo 60 - Item", conforme subitem 16.5;

16.1.4 – se adotado pela unidade federada, os respectivos registros "Tipo 60 – Resumo Mensal", conforme subitem 16.6.

![](_page_17_Picture_236.jpeg)

16.2 – Registro Tipo 60 – Mestre (60M): Identificador do equipamento.

16.2.1 – Observações:

16.2.1.1 – Registro composto apenas pelos emitentes dos documentos fiscais em questão, quando emitidos por PDV, Máquina Registradora e ECF;

16.2.1.2 – Registro utilizado para identificar o equipamento emissor de cupom fiscal no estabelecimento;

16.2.1.3 – Os dados diários de cada um dos totalizadores parciais de situação tributária do equipamento deverão ser informados no registro especificado no subitem 16.3 (Registro Tipo 60 – Analítico);

16.2.1.4 – CAMPO 02 – "M", indica que este registro é mestre, deste modo identifica o equipamento emissor de cupom fiscal no contribuinte;

16.2.1.5 – CAMPO 06 - Preencher com "2B", quando se tratar de Cupom Fiscal emitido por máquina registradora (não ECF), com "2C", quando se tratar de Cupom Fiscal PDV, ou "2D", quando se tratar de Cupom Fiscal (emitido por ECF). Já para os demais Documentos Fiscais deve ser preenchido conforme códigos da tabela de modelos, do subitem 3.3.1;

16.2.1.6 – CAMPO 11 – caso o equipamento não tenha o respectivo totalizador preencher com o valor da venda bruta do dia.

16.3 - Registro Tipo 60 – Analítico (60A): Identificador de cada Situação Tributária no final do dia de cada equipamento emissor de cupom fiscal

![](_page_18_Picture_182.jpeg)

16.3.1 – Observações:

16.3.1.1 - Registro composto com as informações dos totalizadores parciais das máquinas ativas no dia;

16.3.1.2 - Deve ser gerado um registro para cada um dos totalizadores parciais de situação tributária por dia e por equipamento;

16.3.1.3 - CAMPO 02 – "A", indica que este registro é Tipo 60 – Analítico;

16.3.1.4 - CAMPO 05 – Informa a situação tributária / alíquota do totalizador parcial:

16.3.1.4.1 - Quando o totalizador parcial for de operação tributada na saída, este campo deve indicar alíquota praticada. Ela deve ser informada como campo numérico com duas casas decimais. Como exemplos, alíquota de:

- \* 8,4% deve ser informado -à"0840";
- \* 18% deve ser informado -à"1800";

16.3.1.4.2 – Quando o totalizador parcial se referir a outra situação tributária, informar conforme tabela abaixo:

![](_page_19_Picture_210.jpeg)

16.3.1.5 - CAMPO 06 – Deve informar o valor acumulado no totalizador parcial da situação tributária/alíquota indicada no campo 05. Este valor acumulado corresponde ao valor constante na Redução Z, emitido no final de cada dia, escriturado pelo contribuinte;

16.4 - Registro Tipo 60 – Resumo Diário (60D): Registro de mercadoria/produto ou serviço constante em documento fiscal emitido por Terminal Ponto de Venda (PDV) ou equipamento Emissor de Cupom Fiscal (ECF).

![](_page_19_Picture_211.jpeg)

16.4.1 - Observações:

16.4.1.1 - Registro opcional, ficando sua adoção a critério das unidades da Federação;

16.4.1.2 - Registro composto com as informações totalizadas por código da mercadoria/produto ou serviço registrado em documentos fiscais emitidos no dia pelo equipamento identificado no campo 04;

16.4.1.3 – Para cada código de mercadoria/produto ou serviço deve ser gerado um registro com o total diário por equipamento;

16.4.1.4 - CAMPO 02 – "D", indica que este registro é Tipo 60 – Resumo Diário;

16.4.1.5 - CAMPO 05 - Valem as observações do subitem 14.1.6;

16.4.1.6 - CAMPO 06 – Quantidade da mercadoria/produto comercializada no dia, registradas no equipamento identificado no campo 04, com 3 decimais;

16.4.1.7 - CAMPO 09 – Valem as observações do subitem 16.3.1.4;

16.4.1.8 - CAMPO 10 – Preencher com zeros no caso de Situação Tributária igual a F, N ou I.

16.5 - Registro Tipo 60 – Item (60I): Item do documento fiscal emitido por Terminal Ponto de Venda (PDV) ou equipamento Emissor de Cupom Fiscal (ECF)

![](_page_20_Picture_233.jpeg)

16.5.1 - Observações:

16.5.1.1 - Registro opcional, ficando sua adoção a critério das unidades da Federação;

16.5.1.2 - Registro composto apenas pelos emitentes de documentos fiscais emitidos por Terminal Ponto de Venda (PDV) ou equipamento Emissor de Cupom Fiscal (ECF);

16.5.1.3 - Deve ser gerado um registro para cada mercadoria/produto ou serviço constante do documento fiscal;

16.5.1.4 - CAMPO 02 - "I", indica que este registro é Tipo 60 – Item;

16.5.1.5 - CAMPO 05 - Valem as observações do subitem 16.2.1.5;

16.5.1.6 - CAMPO 08 - Valem as observações do subitem 14.1.6;

16.5.1.7 - CAMPO 10 - Valor unitário da mercadoria/produto com três decimais;

16.5.1.8 - CAMPO 11 - Valor utilizado como base de cálculo do ICMS;

16.5.1.9 - CAMPO 12 - Valem as observações do subitem 16.3.1.4;

16.5.1.10 – CAMPO 13 - Valem as observações do subitem 16.4.1.8.

16.6 – Registro Tipo 60 – Resumo Mensal (60R): Registro de mercadoria/produto ou serviço processado em equipamento Emissor de Cupom Fiscal.

![](_page_21_Picture_203.jpeg)

16.6.1 - Observações:

16.6.1.1 - Registro opcional, ficando sua adoção a critério das unidades da Federação;

16.6.1.2 - Registro composto com as informações sintéticas dos itens de mercadoria/produto e serviço dos Cupons Fiscais emitidos pelas máquinas ECF ativas no mês;

16.6.1.3 - Deve ser gerado um registro para cada tipo de mercadoria/produto ou serviço processado em equipamento Emissor de Cupom Fiscal, acumulado por estabelecimento no mês;

16.6.1.4 - CAMPO 02 – "R", indica que este registro é Tipo 60 – Resumo Mensal;

16.6.1.5 - CAMPO 03 – Mês e Ano de emissão no formato "MMAAAA";

16.6.1.6 - CAMPO 04 - Valem as observações do subitem 14.1.6;

16.6.1.7 - CAMPO 05 – Quantidade de itens da mercadoria/produto comercializados no mês com 3 decimais;

16.6.1.8 - CAMPO 08 – Valem as observações do subitem 16.3.1.4.

17 – REGISTRO TIPO 61: Para os documentos fiscais descritos a seguir, quando não emitidos por equipamento emissor de cupom fiscal : Bilhete de Passagem Aquaviário (modelo 14), Bilhete de Passagem e Nota de Bagagem (modelo 15), Bilhete de Passagem Ferroviário (modelo 16), Bilhete de Passagem Rodoviário (modelo 13) e Nota Fiscal de Venda a Consumidor (modelo 2), Nota Fiscal de Produtor (modelo 4).

![](_page_22_Picture_169.jpeg)

# 17.1 – Observações:

17.1.1 – Registro composto apenas pelos emitentes dos documentos fiscais em questão, quando não emitidos através de equipamento emissor de cupom fiscal.

17.1.2 – Este registro deverá ser composto conforme lançamento efetuado no livro Registro de Saídas respectivo.

## 17.1.3 – CAMPO 06

17.1.3.1 – Em se tratando de documentos com seriação indicada por letra, preencher com a respectiva letra (D). No caso de documentos fiscais de "Série Única" preencher com a letra U, deixando em branco as posições não significativas;

17.1.3.2 – Em se tratando dos documentos fiscais de série indicada por letra seguida da expressão "Única" ( "Série D-Única"), preencher com a respectiva letra (D) na primeira posição e com a letra U na segunda posição, deixando em branco a posição não significativa.

17.1.4 – CAMPO 07

17.1.4.1 – Em se tratando de documento fiscal sem subseriação deixar em branco as duas posições.

17.1.4.2 – No caso de subsérie designada por algarismo aposto à letra indicativa da série ( "Série D Subsérie 1", "Série D Subsérie 2" ou "Série D-1", "Série D-2" etc..), preencher com o algarismo de subsérie ( "1", "2" etc...) deixando em branco a posição não significativa.

17.1.5 – CAMPO 09 – No caso da emissão de apenas um documento fiscal na data, preencher com o mesmo número indicado no campo 08 (Número inicial de ordem).

### 18. REGISTRO TIPO 70

Nota Fiscal de Serviço de Transporte

Conhecimento de Transporte Rodoviário de Cargas

Conhecimento de Transporte Aquaviário de Cargas

Conhecimento de Transporte Ferroviário de Cargas

Conhecimento Aéreo

![](_page_23_Picture_172.jpeg)

![](_page_24_Picture_223.jpeg)

# 19 – REGISTRO 71

Informações da Carga Transportada Referente a:

Conhecimento de Transporte Rodoviário de Cargas

Conhecimento de Transporte Aquaviário de Cargas

Conhecimento Aéreo

Conhecimento de Transporte Ferroviário de Cargas

![](_page_24_Picture_224.jpeg)

![](_page_25_Picture_240.jpeg)

# 19A – REGISTRO TIPO 74

# REGISTRO DE INVENTÁRIO

![](_page_25_Picture_241.jpeg)

![](_page_26_Picture_165.jpeg)

19A.1 - Observações:

19A.1.1 - Os Registros de Inventários devem ser incluídos nos arquivos referentes ao período de apuração do ICMS em que foi realizado o inventário e nos arquivos referentes ao período seguinte;

19A.1.2 - Deve ser gerado pelo menos um registro para cada tipo de produto constante do inventário codificando de acordo com o sistema de controle de estoque/emissão de nota fiscal utilizado pelo contribuinte. Será gerado um registro distinto para cada item, por CNPJ de empresa depositária/depositante deste item;

19A.1.3 – CAMPO 03 – Informar a própria codificação utilizada no sistema de controle de estoque/emissão de nota fiscal do contribuinte.

19A.1.4 – CAMPO 06 – Deverá ser preenchido conforme tabela abaixo:

## TABELA DE CÓDIGO DE POSSE DAS MERCADORIAS INVENTARIADAS

![](_page_26_Picture_166.jpeg)

19A.1.5 – CAMPO 07 – Se o campo 06 for igual a 1, preencher com zeros; se o campo 06 for igual a 2, preencher com o CNPJ da empresa que detém a posse da mercadoria de propriedade do informante; se o campo 06 for igual a 3, preencher com o CNPJ da proprietária da mercadoria em poder do informante;

19A.1.6 – CAMPO 08 – Se o campo 06 for igual a 1, preencher com brancos; se o campo 06 for igual a 2, preencher com a Inscrição Estadual da empresa que detém a posse da mercadoria de propriedade do informante; se o campo 06 for igual a 3, preencher com a Inscrição Estadual da proprietária da mercadoria em poder do informante.

## 20 – REGISTRO TIPO 75

![](_page_26_Picture_167.jpeg)

CÓDIGO DE PRODUTO OU SERVIÇO

![](_page_27_Picture_189.jpeg)

## 20.1 - OBSERVAÇÕES

20.1.1 - Obrigatório para informar as condições do produto/serviço, codificando de acordo com o sistema de controle de estoque/emissão de nota fiscal utilizado pelo contribuinte.

20.1.2 – CAMPO 2, CAMPO 3 - Período de validade das informações contidas neste registro. Em ocorrendo alteração de qualquer informação do produto/serviço, incluir novo registro com outro período de validade.

20.1.3 – CAMPO 04 – Deve ser gerado um registro para cada tipo de produto ou serviço que foi comercializado no período. Este campo deve ser preenchido com o mesmo código constante do campo 09 do registro tipo 54;

20.1.3.1 – Nos arquivos em que houver Registro de Inventário, deve haver registro 75 correspondente ao código constante no campo 03 do Registro Tipo 74.

20.1.4 – CAMPO 05 – Obrigatório para contribuintes do IPI, ficando opcional para os demais.

20.1.5 – CAMPO 08 – o primeiro dígito da situação tributária será: 0, 1 ou 2, conforme tabela A – Origem da Mercadoria do Anexo ao Convênio SINIEF s/nº, de 15.12.70; o segundo dígito será de 0 a 9, exceto 8, e o terceiro dígito será zero ou um, ambos conforme tabela B – Tributação pelo ICMS, do mesmo anexo;

20.1.6 – CAMPO 12

20.1.6.1 – zerar o campo quando não se tratar de produto ou serviço sujeito à substituição tributária;

20.1.6.2 – colocar o valor unitário da base de cálculo do ICMS na substituição tributária.

20A – REGISTRO TIPO 76

![](_page_28_Picture_202.jpeg)

![](_page_28_Picture_203.jpeg)

20A.1 - OBSERVAÇÕES

20A.1.1 - Este registro deverá ser composto por contribuintes do ICMS, prestadores de serviço de comunicação e telecomunicação;

20A.1.2 - CAMPO 02 - Valem as observações do subitem 11.1.5;

20A.1.3 - CAMPO 03 - Valem as observações do subitem 11.1.6.1;

20A.1.4 - CAMPO 04 - Valem as observações do subitem 11.1.8;

20A.1.5 – CAMPO 05 – Série

20A.1.5.1 – Em se tratando de documentos com seriação indicada por letra, preencher com a respectiva letra ( B ou C). No caso de documentos fiscais de "Série Única" preencher com a letra U;

20A.1.5.2 – Em se tratando dos documentos fiscais de série indicada por letra seguida da expressão "Única" ( "Série B-Única", "Série C-Única"), preencher o campo série com a respectiva letra (B ou C) e a primeira posição do campo subsérie com a letra U, deixando em branco a posição não significativa.

20A.1.5.3 – No caso de documento fiscal de "Série Única" seguida por algarismo arábico ( "Série Única 1", "Série Única 2" etc...) preencher com a letra U. O algarismo respectivo deverá ser indicado no campo Subsérie.

20A.1.5.4 - Em se tratando de documento fiscal sem seriação deixar em branco.

20A.1.6 – CAMPO 06 – Subsérie

20A.1.6.1 - Em se tratando de documento fiscal sem subseriação deixar em branco as duas posições.

20A.1.6.2 – No caso de subsérie designada por algarismo aposto à letra indicativa da série ( "Série B Subsérie 1", "Série B Subsérie 2" ou "Série B-1", "Série B-2" etc..) ou de documento fiscal de série Única com subsérie designada por algarismo ( "Série Única 1", "Série Única 2" etc...), preencher com o algarismo de subsérie ( "1", "2" etc...) deixando em branco a posição não significativa.

20A.1.7 - Tabela para preenchimento do campo 09:

Tabela de Código da identificação do tipo de receita

![](_page_29_Picture_184.jpeg)

20A.1.8 - CAMPO 11 – Valem as observações do subitem 11.1.7;

20A.1.9 - CAMPO 18 – Valem as observações do subitem 11.1.14

## 20B – REGISTRO TIPO 77

# SERVIÇOS DE COMUNICAÇÃO E TELECOMUNICAÇÃO

![](_page_29_Picture_185.jpeg)

![](_page_30_Picture_178.jpeg)

20B.1 - OBSERVAÇÕES

20B.1.1 - Este registro deverá ser composto por contribuintes do ICMS, prestadores de serviço de comunicação e telecomunicação;

20B.1.2 - CAMPO 02 - Valem as observações do subitem 11.1.5;

20B.1.3 - CAMPO 03 - Valem as observações do subitem 11.1.8;

20B.1.4 – CAMPO 04 – Série

20B.1.4.1 – Em se tratando de documentos com seriação indicada por letra, preencher com a respectiva letra ( B ou C). No caso de documentos fiscais de "Série Única" preencher com a letra U;

20B.1.4.2 – Em se tratando dos documentos fiscais de série indicada por letra seguida da expressão "Única" ( "Série B-Única", "Série C-Única"), preencher o campo série com a respectiva letra (B ou C) e a primeira posição do campo subsérie com a letra U, deixando em branco a posição não significativa.

20B.1.4.3 – No caso de documento fiscal de "Série Única" seguida por algarismo arábico ( "Série Única 1", "Série Única 2" etc...) preencher com a letra U. O algarismo respectivo deverá ser indicado no campo Subsérie.

20B.1.4.4 - Em se tratando de documento fiscal sem seriação deixar em branco.

20B.1.5 – CAMPO 05 – Subsérie

20B.1.5.1 – Em se tratando de documento fiscal sem subseriação deixar em branco as duas posições.

20B.1.5.2 – No caso de subsérie designada por algarismo aposto à letra indicativa da série ( "Série B Subsérie 1", "Série B Subsérie 2" ou "Série B-1", "Série B-2" etc..) ou de documento fiscal de série Única com subsérie designada por algarismo ( "Série Única 1", "Série Única 2" etc...), preencher com o algarismo de subsérie ( "1", "2" etc...) deixando em branco a posição não significativa.

20B.1.6 - Tabela para preenchimento do campo 08:

Tabela de Código da identificação do tipo de receita

![](_page_30_Picture_179.jpeg)

20B.1.7 – CAMPO 10 – Para efeito exclusivo de controle do tipo de receita relativa ao serviço prestado, utilizar a codificação determinada pela Anatel.

# 21 – REGISTRO TIPO 90

## TOTALIZAÇÃO DO ARQUIVO

![](_page_30_Picture_180.jpeg)

![](_page_31_Picture_155.jpeg)

## 21.1 – OBSERVAÇÕES

21.1.1 – Registro com "lay-out" flexível. Os campos 4 e 5 se repetirão para totalizar todos os tipos de registros existentes no arquivo magnético, exceto os tipos 10, 11 e 90, e um Total Geral de registros, dispensada a indicação de tipos não informados.

21.1.2 – O limite máximo do registro é de 126 posições.

21.1.3 – Caso as 126 posições não sejam suficientes para totalizar todos os tipos de registros, acrescentar tantos registros tipo 90 quantos forem necessários, seguindo as seguintes diretrizes:

21.1.3.1 – Manter iguais os campos 1, 2, 3 e 6 em todos os registros de tipo 90 existentes no arquivo;

21.1.3.2 – As posições não utilizadas (anteriores à posição 126) devem ser preenchidas com brancos.

## 21.1.4 – CAMPO 04

21.1.4.1 – deverá conter o tipo de registro do arquivo magnético que será totalizado no campo a seguir, sendo dispensada a informação de total de tipo 10, 11 e 90.

21.1.4.2 – no último dos registros tipo 90 incluir um campo para o Total Geral de registros do arquivo, este campo deverá ser preenchido com "99".

## 21.1.5 – CAMPO 05

21.1.5.1 - será formado pelo número de registros especificados no campo anterior, contidos no arquivo magnético.

21.1.5.2 - quando for informado o Total Geral, entende-se que este corresponde ao somatório de todos os registros contidos no arquivo, incluindo os registros tipo 10, 11 e 90.

## 21.1.6 – CAMPO 06

21.1.6.1 - a posição 126 de todos os registros tipo 90 sempre conterá o número de registros tipo 90 existentes no arquivo;

## 21.1 - OBSERVAÇÕES

21.1.1 - Registro com lay-out flexível. Conterá os totalizadores de todos os tipos de registros existentes no arquivo magnético, dispensada a indicação de tipos não informados.

21.1.2 - O limite máximo do registro é de 126 posições.

21.1.3 - Caso as 126 posições não sejam suficientes para totalizar todos os tipos de registros, acrescentar tantos registros tipo 90 quantos forem necessários, seguindo as seguintes diretrizes:

21.1.3.1 - manter iguais os campos de 1 a 3 em todos os registros de tipo 90 existentes no arquivo;

21.1.3.2 - incluir o campo TOTAL GERAL apenas no último dos registros tipo 90;

21.1.3.3 - a posição 126 de todos os registros tipo 90 sempre conterá o número de registros tipo 90 existentes no arquivo;

21.1.3.4 - As posições não utilizadas (anteriores à posição 126) devem ser preenchidas com brancos.

# 21.1.4 - CAMPO 04

21.1.4.1 - deverá conter o tipo de registro do arquivo magnético que será totalizado no campo a seguir, sendo dispensada a informação de total de tipo 10, 11 e 90.

21.1.4.2 – para o total geral de registros do arquivo este campo deverá ser preenchido com "99".

## $21.1.5 - CAMPO$  05

21.1.5.1 – será formado pelo número de registros especificados no campo anterior, contidos no arquivo magnético.

21.1.5.2 – Quando for informado o Total Geral, entende-se que este corresponde ao somatório de todos os registros contidos no arquivo, incluindo os registros tipo 10, 11 e 90.

## 22 – INSTRUÇÕES GERAIS

22.1 – Os registros fiscais poderão ser mantidos em características e especificações diferentes, desde que, quando preparados na forma de arquivo texto para a validação e geração pelo programa previsto na Seção II do Capítulo I da Portaria nº 080/99-SEFAZ, sejam fornecidos nas condições previstas neste manual.

22.2 – O fornecimento dos registros fiscais de forma diversa da prevista no subitem anterior dependerá de consulta prévia à Superintendência Adjunta de Gestão de Tecnologia da Informação ou à Receita Federal, conforme o caso.

22.3 – O contribuinte usuário de sistema eletrônico de processamento de dados deverá fornecer, quando solicitado, documentação técnica minuciosa, completa e atualizada do sistema, contendo descrição, gabarito de registro ("lay-out") dos arquivos e listagens de programas.

## 23 – LISTAGEM DE ACOMPANHAMENTO

23.1 – Na apresentação do arquivo em meio magnético, fica dispensado a apresentação da Listagem de Acompanhamento prevista no item 23 do Manual de Orientação do Convênio 57/95, que fica substituída pelo Recibo de Entrega gerado pelo programa validador.

## 24 – RECIBO DE ENTREGA

24.1 – O Recibo de Entrega será gerado pelo programa validador.

# 25 – FORMA, LOCAL E PRAZO DE APRESENTAÇÃO

A entrega do arquivo magnético será efetivada segundo instruções complementares ou intimação lavrada pela autoridade competente, acompanhada do Recibo de Entrega, emitido em duas (2) vias, uma das quais será devolvida ao contribuinte, como recibo.

# 26 – DEVOLUÇÃO DO ARQUIVO MAGNÉTICO

26.1 – O arquivo magnético será recebido condicionalmente e submetido a teste de consistência;

26.2 – Constatada a inobservância das especificações descritas neste manual, o arquivo será devolvido para correção, acompanhado de Listagem Diagnóstico indicativa das irregularidades encontradas. A

listagem será fornecida em papel ou meio magnético, de acordo com a conveniência da Repartição Fazendária.

27 – MODELOS DOS LIVROS FISCAIS EMITIDOS POR PROCESSAMENTO ELETRÔNICO DE DADOS

27.1 – Os relatórios que compõem os livros fiscais deverão obedecer aos modelos previstos no Convênio ICMS 57/95, de 28 de junho de 1995, sendo permitido:

27.1.1 – dimensionar as colunas de acordo com as possibilidades técnicas do equipamento do usuário;

27.1.2 – imprimir o registro em mais de uma linha, utilizando códigos apropriados;

27.1.3 – suprimir as colunas que o estabelecimento não estiver obrigado a preencher;

27.1.4 – suprimir a coluna destinada a "OBSERVAÇÕES" desde que as eventuais observações sejam impressas em seguida ao registro a que se referir ou ao final do relatório mensal com as remissões adequadas.

27.2 – Admitir-se-á o preenchimento manual da coluna "OBSERVAÇÕES" para inserir informações que somente possam ser conhecidas após o prazo de emissão do livro fiscal.

### 28 – DOCUMENTOS FISCAIS

28.1 – Considera-se como documento fiscal previsto no SINIEF o formulário numerado tipograficamente, que também for numerado pelo sistema eletrônico de processamento de dados, aplicando-se-lhe as disposições sobre documentos fiscais estatuídas no SINIEF.

28.2 – Caso o formulário destinado à emissão dos documentos fiscais referidos no subitem anterior, numerado tipograficamente, for inutilizado antes de ser numerado pelo sistema eletrônico de processamento de dados, aplicar-se-lhe-ão as regras do inciso V da cláusula décima quarta do Convênio ICMS 57/95, de 28 de junho de 1995.

28.3 – Serão, também, aplicadas as regras do inciso V da cláusula décima quarta do Convênio ICMS 57/95, de 28 de junho de 1995, ao formulário, já numerado pelo sistema eletrônico de processamento de dados, que for inutilizado por defeito na impressão, hipótese em que o próximo formulário poderá ter a mesma numeração dada pelo sistema ao formulário inutilizado.